# **Лабораторная работа № 4 РАСЧЕТ РАЗМЕРА ГЛАВНОГО ПОЛЬЗОВАНИЯ В СОСНОВЫХ ЛЕСАХ НА ЛАНДШАФТНО-ЭКОЛОГИЧЕСКОЙ ОСНОВЕ**

*Цель лабораторной работы:* выделить особо защитные участки; рассчитать размер главного пользования лесом на ландшафтноэкологической основе для преобладающей группы лесов с использованием ГИС «Лесные ресурсы».

*Обеспечивающие средства:* персональный компьютер с установленной специализированной программой ГИС «Лесные ресурсы» и пакетом MS Office, рабочая тетрадь, калькулятор.

*Продолжительность работы:* 2 часа.

#### **Основные термины для проработки лекционного материала и подготовки к лабораторной работе**

*Лесопользование* – деятельность, в процессе которой используются лесные ресурсы [1].

*Лесосека* – специально отведенный участок лесного фонда для отпуска древесины на корню в целях осуществления рубок главного пользования, рубок промежуточного пользования и прочих рубок [1].

*Лесосечный фонд* – запасы спелых и перестойных древостоев, предназначенных для заготовки древесины [1].

*Особо защитный участок леса* – участок лесного фонда, выделяемый по определенным условиям в лесах первой или второй группы и имеющий более строгий режим лесопользования, чем режим лесопользования других участков лесного фонда, расположенных соответственно в лесах первой или второй группы [1].

Выделение ОЗУ производится на основании материалов лесоустройства или специальных научных исследований, а также исходя из выполнения ими функций, местоположения и эколого-экономического обоснования.

*Отпуск древесины на корню* – оформление юридическим лицом, ведущим лесное хозяйство, лесорубочного билета, ордера, документа на проведение лесохозяйственных мероприятий и выдача его лесопользователю [1].

*Расчетная лесосека* – норма ежегодного отпуска древесины, установленная для рубок главного пользования [1].

*Рубка главного пользования* – рубка спелых и перестойных древостоев для заготовки древесины [1].

*Возраст рубки* – возраст древостоев, при достижении которого

проводятся рубки главного пользования [1].

*Рубка леса* – процесс спиливания, срезания или срубания древесно-кустарниковой растительности, в результате которого отделяется их стволовая часть от корневой [1].

*Таксовая стоимость* – стоимость единицы объема древесины на корню, живицы и иных лесных ресурсов или единицы площади участка лесного фонда [1].

### **Задания**

**Задание 1.** Выделить особо защитные участки с использованием ГИС «Лесные ресурсы».

**Задание 2.** С использованием ГИС «Лесные ресурсы» определить сосновые выдела, где возможно проведение выборочных рубок главного пользования.

**Задание 3.** С использованием ГИС «Лесные ресурсы» определить сосновые выдела, где возможно проведение постепенных рубок главного пользования.

**Задание 4.** С использованием ГИС «Лесные ресурсы» определить сосновые выдела, где возможно проведение сплошных рубок главного пользования.

**Задание 5.** Рассчитать размер главного пользования по способам рубок в сосновых лесах преобладающей группы лесов на ландшафтно-экологической основе.

## **Порядок выполнения работы**

*Задание 1*. В особо защитных участках вводятся ограничения на проведение лесохозяйственных мероприятий [10]. Поэтому с использованием ГИС «Лесные ресурсы» выделим те ОЗУ, где ограничено или запрещено главное или промежуточное пользование лесом (табл. 4.1).

Составим в ГИС «Лесные ресурсы» фильтр для выделения особо защитных участков, например, II группы лесов лесничества.

Выбрать пункт меню *Селектирование* подменю *Создать фильтр…* кнопка *Визуально…* Создать фильтр *[Категория защитности] = И [ОЗУ] = И [Преобладающая порода] =* нажать *Ок*, затем кнопку *Записать* и сохранить фильтр в открывшейся папке под названием *Особо защитные участки*. После сохранения нажать кнопку  $Q_K$  [3, 4].

Нажать в пиктограммном меню *F* и выбрать только что сохраненный фильтр *Особо защитные участки*. В окне фильтра выбрать *Категория защитности = Леса 2 группы*, *ОЗУ = Берегозащитные*  *полосы*, *Преобладающая порода = Сосна* нажать *Ок*. Затем после выполнения еще раз *Ок*.

Таблица 4.1

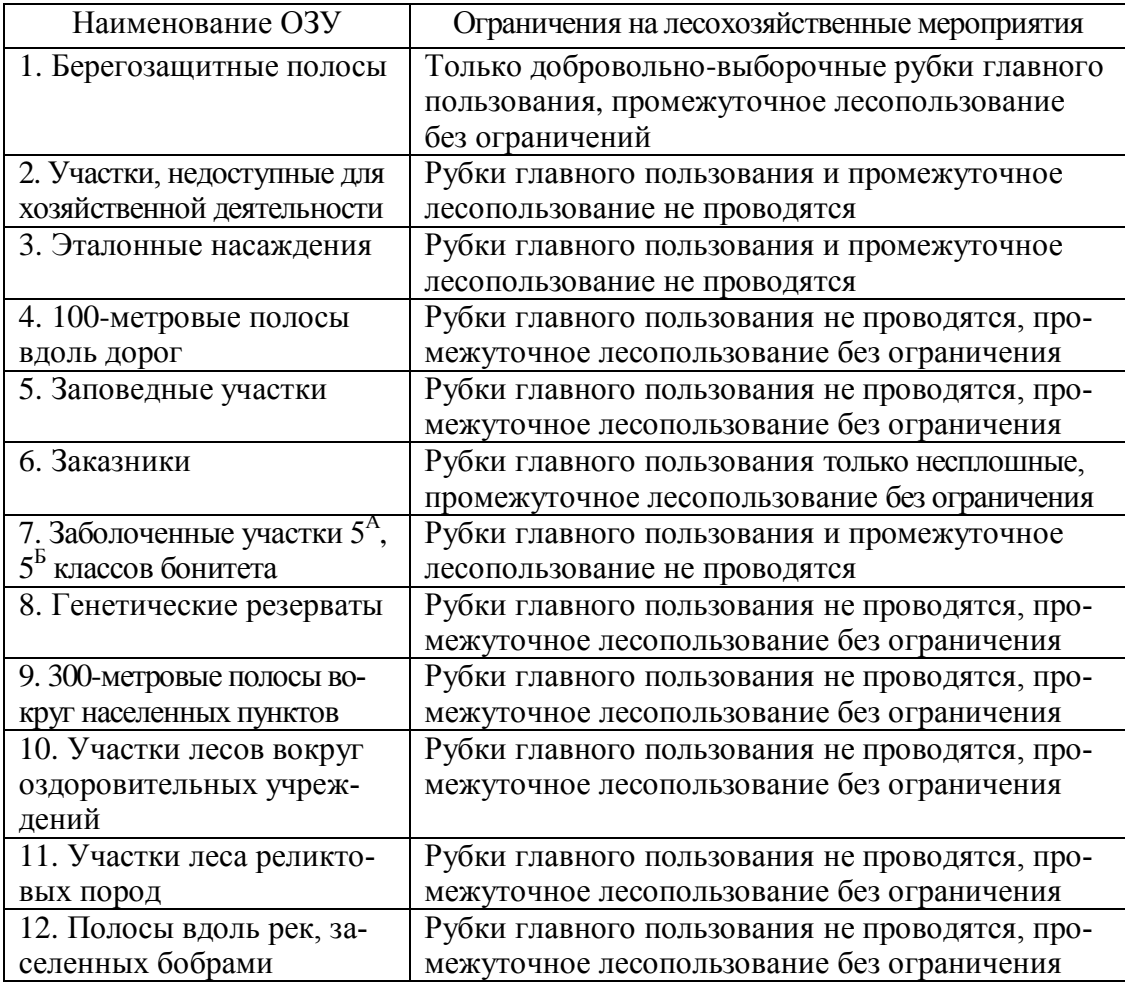

#### **Ограничения на проведение лесохозяйственных мероприятий для особо защитных участков**

*Если найден данный вид ОЗУ*, то выбрать пункт меню *Отчеты*, подменю *Учет лесного фонда*, команда *По отселектированным объектам* и выбрать отчет *Распределение по породам и классам возраста*.

Выбрать в программе MS EXCEL меню **Файл**, подменю **Сохранить как...** и сохранить файл *Excel* в своем каталоге на диске E:/ULR/ №\_gruppa/№\_podgruppa под названием *Берегозащитные полосы.* Вернуться в *ГИС Formap*, снять выделение (если оно есть) – *Alt+Z*.

Повторить фильтр, нажав в пиктограммное меню *RF*, в окне фильтра выбрать *другой вид ОЗУ Категория защитности = Леса 2 группы*, *ОЗУ = Участки*, *недоступные для хозяйственной деятельности*, *Преобладающая порода = Сосна*, нажать *Ок*. Затем после выполне-

ния еще раз  $0\kappa$ . После выбрать пункт меню  $0m$ четы, подменю Учет лесного фонда, команда По отселектированным объектам, выбрать отчет Распределение по породам и классам возраста.

Если найден данный вид ОЗУ, то выбрать пункт меню Отчеты, подменю Учет лесного фонда, команда По отселектированным объектам и выбрать отчет Распределение по породам и классам возраста.

Выбрать в программе MS EXCEL меню Файл, подменю Сохранить как... и сохранить файл *Excel* в своем каталоге на диске E:/ULR/ № gruppa/№ роддтирра под названием Участки, недоступные для хозяйственной деятельности. Вернуться в ГИС Formap, снять выделение (если оно есть)  $-Alt+Z$ .

Повторить данные операции для остальных видов ОЗУ (наименование особо защитных участков в табл. 4.1) и сформировать отчеты Распределение по породам и классам возраста для тех ОЗУ, которые были найдены. Результаты распределений площадей и запасов сосновых насаждений по классам возраста и видам ОЗУ занести в табл. 4.2.

Таблица 4.2

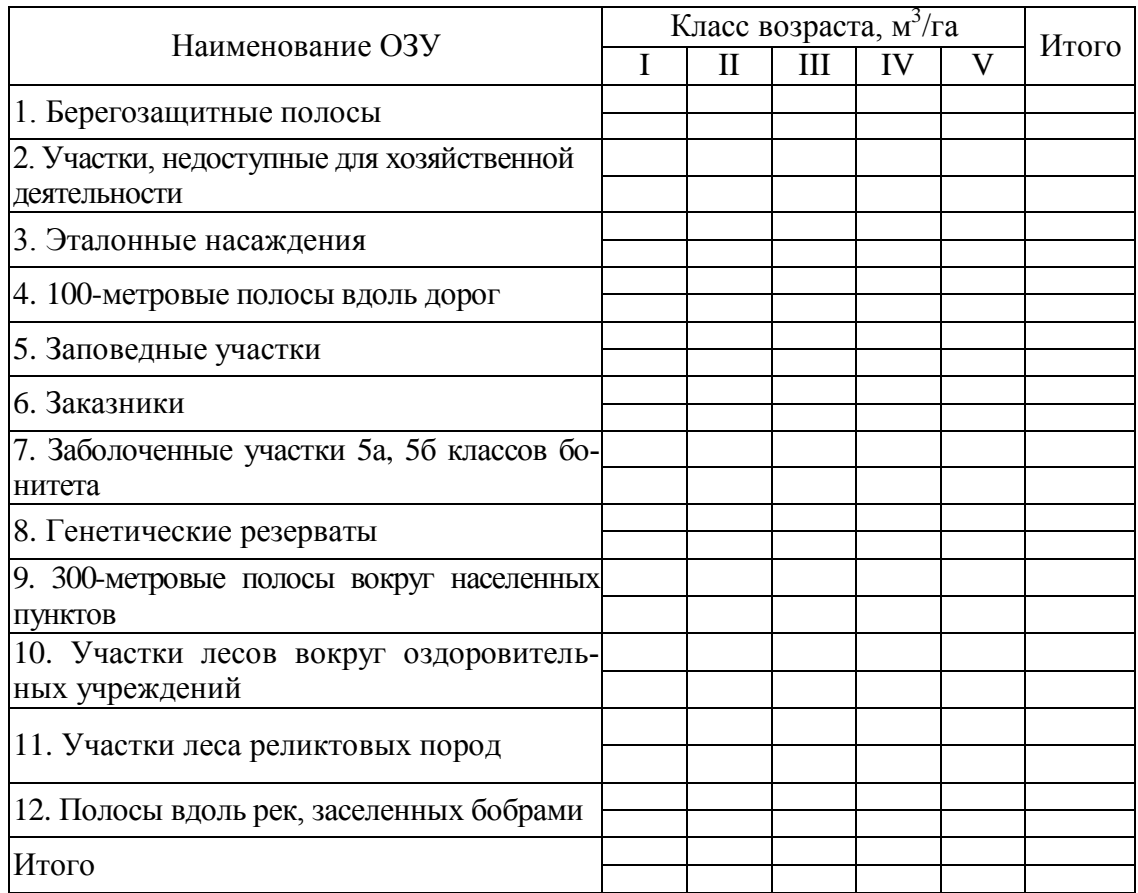

#### Распределение площадей и запасов сосновых лесов по классам возраста и видам ОЗУ для II группы лесов лесничества

*Задание 2*. Основываясь на данных таблиц 3.8 и 4.2, запроектируем способы рубок главного пользования. Для расчета площадей, *возможных для эксплуатации*, в сосновых лесах лесничества, необходимо получить распределение площадей и запасов этих сосновых лесов по группам лесов. Для этого используем данные таблицы 1.1 – для I группы лесов или таблица 1.2 – для II группы лесов, из которых *нужно вычесть* площади и запасы сосновых насаждений по классам возраста категории *ключевые биотопы* (или *потенциальноключевые биотопы*), в которых лесохозяйственная деятельность *запрещена* (таблица 3.8) [7, 8, 11], затем из *полученной разности нужно вычесть* площади и запасы **ОЗУ** по классам возраста (таблица 4.2), в которых также *не разрешены рубки главного пользования* (это все *найденные ОЗУ*, за *исключением* **берегозащитных полос** и **заказников**) [10]. В результате вычислений получим распределение площадей и запасов сосновых лесов преобладающей группы лесов, возможных для эксплуатации (табл. 4.3).

Таблина 4.3

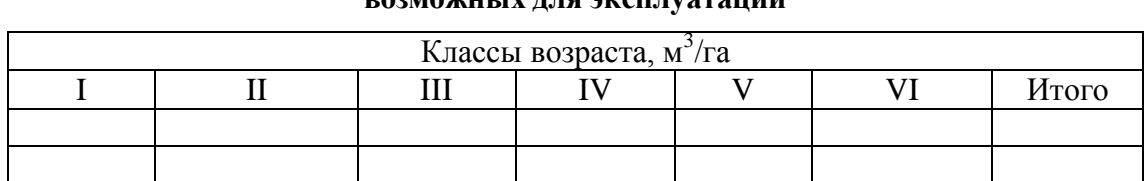

#### **Распределение площадей и запасов сосновых лесов, возможных для эксплуатации**

Основываясь на распределении площадей и запасов сосновых насаждений по группам лесов и особо защитным участкам, запроектируем *рубки главного пользования*. Согласно таблице 3.8 для категорий экологического каркаса *ЭБОЛХ* (и *ПЛ*) проектируем *сплошнолесосечные* способы рубок главного пользования, для категорий *БОЛХ* и *ЭК* – *постепенные и выборочные* способы рубок. Категория *ключевые биотопы* из расчета исключаются.

Согласно «Правил рубок в лесах РБ» [10], запроектируем *добровольно-выборочные* рубки в сложных спелых сосновых насаждениях (принимаем снытевый и кисличный типы леса). Для этого в ГИС «Лесные ресурсы» создадим фильтр.

Выбрать пункт меню *Селектирование* подменю *Создать фильтр…* кнопка *Визуально…* Создать фильтр *[Категория защитности] = И [Преобладающая порода] = И ([Тип леса] = ИЛИ [Тип леса] =) И НЕ [Функциональная зона] = И [Возраст] > И НЕ ([ОЗУ]* *= ИЛИ [ОЗУ] = ИЛИ [ОЗУ] = ИЛИ [ОЗУ] =)* (столько раз добавить сколько видов ОЗУ, где *не проводятся* выборочные рубки главного пользования (табл. 4.2)) нажать *Ок*, затем кнопку *Записать* и сохранить фильтр в открывшейся папке под названием *Добровольновыборочные рубки*. После сохранения нажать кнопку *Ок*.

Нажать в пиктограммном меню *F* и выбрать только что сохраненный фильтр *Добровольно-выборочные рубки*. В окне фильтра выбрать *Категория защитности = Леса 2 группы*, *(Тип леса = Снытевый ИЛИ Тип леса = Кисличный) Преобладающая порода = Сосна*, *Функциональная зона = 1* (если были выделены *потенциально-ключевые биотопы*, то *Функциональная зона = 2*), *Возраст > 80*, *И НЕ ОЗУ =)* (выбрать первый вид ОЗУ, где не проводятся выборочные рубки главного пользования таблица 4.2), *ОЗУ =* (выбрать второй вид ОЗУ, где не проводятся выборочные рубки главного пользования таблица 4.2),  $O3V =$  (выбрать третий вид ОЗУ, где не проводятся выборочные рубки главного пользования таблица 4.2) и т. д. столько, сколько видов ОЗУ в таблице 4.2) нажать *Ок*. Затем после выполнения еще раз *Ок*.

*Если найден данный вид рубок главного пользования*, то выбрать пункт меню *Отчеты*, подменю *Учет лесного фонда*, команда *По отселектированным объектам* и выбрать отчет *Распределение по породам и классам возраста*.

Выбрать в программе MS EXCEL меню **Файл**, подменю **Сохранить как...** и сохранить файл *Excel* в своем каталоге на диске E:/ULR/ №\_gruppa/№\_podgruppa под названием *Добровольно-выборочные рубки*. Вернуться в *ГИС Formap*, снять выделение (если оно есть) – *Alt+Z*.

*Задание 3*. Согласно «Правил рубок в лесах РБ» [10], запроектируем **постепенные** рубки в спелых сосновых насаждениях (верескового, брусничного, мшистого и черничного типов леса с подростом больше либо равным 3 тыс. шт.га). Для этого в ГИС «Лесные ресурсы» создадим фильтр. рубки.

Выбрать пункт меню *Селектирование* подменю *Создать фильтр…* кнопка *Визуально…* Создать *[Категория защитности] = И [Преобладающая порода ]= И ([Тип леса] = ИЛИ [Тип леса] = ИЛИ [Тип леса] = ИЛИ [Тип леса] =) И НЕ [Функциональная зона] = И [Возраст] >= И [Количество подроста] >= И НЕ ([ОЗУ] = ИЛИ [ОЗУ] = ИЛИ [ОЗУ] = ИЛИ [ОЗУ] =* (столько раз добавить сколько видов ОЗУ, где *не проводятся* несплошные рубки главного пользования (табл. 4.2)) нажать *Ок*, затем кнопку *Записать* и сохранить фильтр в открывшейся папке под названием *Постепенные рубки*. После сохранения нажать кнопку *Ок*.

Нажать в пиктограммном меню  $F$  и выбрать только что сохраненный фильтр Постепенные рубки. В окне фильтра выбрать Категория защитности = Леса 2 группы, Тип леса = Вересковый ИЛИ Тип леса = Брусничный ИЛИ Тип леса = Мшистый ИЛИ Тип леса = Черничный, **Преобладающая порода = Сосна, Функциональная зона = 1** (если были выделены потенциально ключевые биотопы, то Функциональная зона = 2), Возраст > 80, Количество подроста > = 3 И НЕ ОЗУ = (выбрать первый вид ОЗУ, где не проводятся несплошные рубки главного пользования таблица 4.2),  $O3Y =$  (выбрать второй вид O3Y, где не проводятся несплошные рубки главного пользования таблица 4.2),  $03Y =$ (выбрать третий вид ОЗУ, где не проводятся несплошные рубки главного пользования таблица 4.2) и т. д. столько, сколько видов ОЗУ в таблице 4.2) нажать  $\boldsymbol{O}\boldsymbol{\kappa}$ . Затем после выполнения еще раз  $\boldsymbol{O}\boldsymbol{\kappa}$ .

Если найдены постепенные рубки главного пользования, то выбрать пункт меню Отчеты, подменю Учет лесного фонда, команда По отселектированным объектам и выбрать отчет Распределение по породам и классам возраста.

Выбрать в программе MS EXCEL меню Файл, подменю Сохранить как... и сохранить файл *Excel* в своем каталоге на диске E:/ULR/ № gruppa/№ podgruppa под названием Постепенные рубки. Вернуться в ГИС Formap, снять выделение (если оно есть)  $-Alt+Z$ .

Задание 4. Согласно «Правил рубок в лесах РБ» [10], запроектируем сплошнолесосечные рубки в спелых сосновых насаждениях. В нашем случае это разность площадей и запасов по классам возраста сосновыми древостоями, возможными ЛЛЯ эксплуатамежду ции (таблица 4.3) и площадей и запасов сосновых древос-тоев, назначенными рубками в добровольно-выборочные (файл *Excel Доброволь*но-выборочные рубки) и постепенные рубки (файл Excel Постепенные рубки) главного пользования.

В результате приведем в табл. 4.4 распределение площадей и запасов по классам возраста сосновых древостоев по классам возраста и проектируемым способам рубок преобладающей группы лесов.

Таблина 4.4

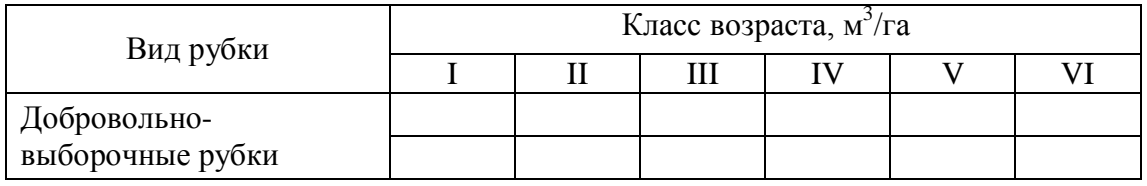

#### Распределение сосновых древостоев (II группы лесов) по классам возраста и проектируемым способам рубок

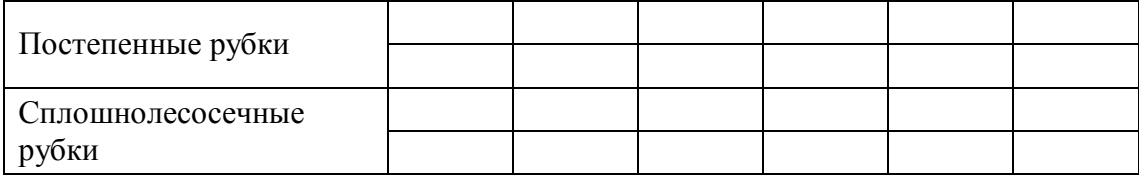

*Задание 5*. Основываясь на полученных данных (табл. 4.4), произведем расчет размера главного пользования на ландшафтноэкологической основе в сосновых лесах лесничества отдельно для каждого способа рубки главного пользования для преобладающей группы лесов.

Расчет размера главного пользования для *добровольновыборочной* рубки:

1) расчетная лесосека по запасу определяется как частное от деления запаса, назначенного в рубку спелых древостоев *М*выр (табл. 4.4) на средний период повторяемости (*N* = 10 лет) по формуле:

$$
L_M = \frac{M_{\text{exp}}}{N};\tag{4.1}
$$

2) расчетная лесосека по площади определяется, как частное от деления расчетной лесосеки по запасу на средний запас (табл. 4.4), вырубаемый с 1 га за 1 прием (интенсивность рубки по запасу за один прием – 15%) или по формуле:

$$
L_s = \frac{L_M \times S}{M \times 0.15} \,. \tag{4.2}
$$

Расчет размера главного пользования для *постепенной* рубки:

1) расчетная лесосека по площади определяется, как частное от деления площади, назначенной в рубку спелых древостоев *S*выр, (табл. 4.4) на средний период повторяемости постепенной рубки (*N* = 5 лет) по формуле:

$$
L_{\rm S} = \frac{S_{\rm \scriptscriptstyle \it GUP}}{N} \, ; \tag{4.3}
$$

2) расчетная лесосека по запасу определяется, как частное от деления запаса, назначенного в рубку спелых древостоев *М* (табл. 4.4), на удвоенный период повторяемости постепенной рубки (N = 10 лет) по формуле:

$$
L_M = \frac{M}{N} \,. \tag{4.4}
$$

Расчет размера главного пользования для *сплошнолесосечной* рубки будем выполнять с использованием программы В. П. Машковского «Расчет лесосек главного пользования», представленной в виде web-интерфейса (рис 4.1).

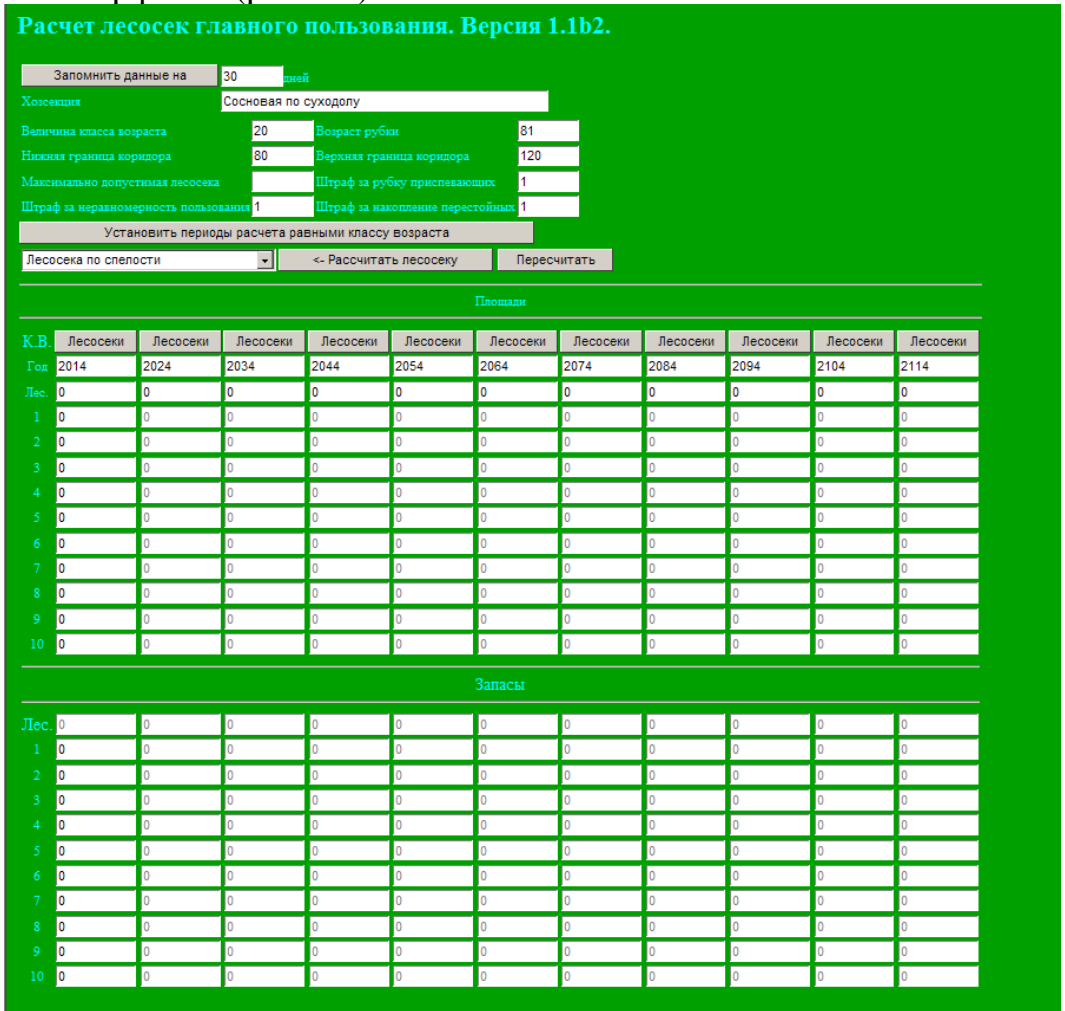

Рис. 4.1. Web-интерфейс для ввода исходных данных для расчета лесосек для сплошнолесосечных рубок главного пользования

Загрузить программу *E:\ZZ\RGP\rgp.html*, ввести *Хозсекция* – Сосна по суходолу; *Величина класса возраста* – 20; *Возраст рубки* – 81 (в лесах II группы) или 110 (в лесах I группы); *Нижняя граница коридора* – 80 (в лесах II группы) или 100 (в лесах I группы); *Верхняя граница коридора* – 120 (в лесах II группы) или 140 (в лесах I группы); все остальные пункты *Максимально допустимая лесосека*, *Штраф за рубку приспевающих*, *Штраф за неравномерность пользования*, *Штраф за накопление перестойных* – оставить по умолчанию. В ячейку *Год* ввести 2014, в ячейки *1*, *2*, *3*, *4*, *5*, *6* и т. д. ввести площади и запасы (ниже) соответственно из таблицы 4.4 для сплошнолесосечных рубок. Нажать кнопку *Запомнить данные на* и, перезагрузив страницу, нажать на кнопку *Лесосеки*. В результате загрузятся рассчитанные лесосеки (рис. 4.2).

|                                | Лесосеки главного пользования на 2014 |           |                      |                                  |        |                  |       |                    |                                                                                                    |                       |  |                             |       |     |  |                                                                           |      |
|--------------------------------|---------------------------------------|-----------|----------------------|----------------------------------|--------|------------------|-------|--------------------|----------------------------------------------------------------------------------------------------|-----------------------|--|-----------------------------|-------|-----|--|---------------------------------------------------------------------------|------|
| Хозсекция                      |                                       |           | Сосновая по суходолу |                                  |        |                  |       |                    |                                                                                                    |                       |  |                             |       |     |  |                                                                           |      |
| Лесосека                       |                                       |           |                      | Koğ                              |        | <b>Illroadas</b> |       |                    |                                                                                                    |                       |  |                             |       |     |  |                                                                           |      |
| <b>RELEASER</b>                |                                       | momans    | Срок вырубки спепан. | за класс возраста за оборот рубк |        | ofundi           |       | рубка приспекающих |                                                                                                    | изходимие перестойных |  | керадиомерность пользования |       |     |  | чаят измен- чихоо- ти Обеспе- чен- ность спепали лесом Соединн лесо- сека |      |
|                                |                                       |           |                      |                                  |        |                  |       |                    | ia iztate zoipacta ia oборот рубик <b>in</b> znace zoipacta ia oборот рубхи <b>in znace zoipacta na o</b> dopot рубки <mark>ia iztate zoipacta</mark> ia oборот рубки |                       |  |                             |       |     |  |                                                                           |      |
| Лесосека по спетости           |                                       |           | 120                  | 166.67                           | 148.7  | 9.19             | 20.24 |                    |                                                                                                    |                       |  | 9.19                        | 20.24 | 13. |  | 100                                                                       | 4.46 |
| 1-я позрастная лесосека        |                                       | >14.1     | 24.39                | 51.25                            | 221.5  | 25.54            | 19.74 |                    |                                                                                                    |                       |  | 25.54                       | 19.74 | 12  |  | 100                                                                       | 4.43 |
| 2-я козрастная песосека        |                                       | > 14.4    | 22.73                | 62.86                            | 445.78 | 20.09            | 19.05 |                    |                                                                                                    |                       |  | 20.09                       | 19.05 |     |  | 100                                                                       | 4.46 |
| 3-я возрастная лесосека        |                                       | > 4.47    | 22.37                | 74.5                             | 446.33 | 18.82            | 18.94 |                    |                                                                                                    |                       |  | 18.82                       | 18.94 |     |  | 100                                                                       | 4.46 |
| песосека равномерного пользов. |                                       | $>$ 15.51 | 18.15                | 551                              | 547.56 | 10.07            | 10.7  |                    | 0.63                                                                                                    |                       |  | 10.07                       | 0.07  |     |  | 99.37                                                                     | 5.51 |
| Лесосека Сантина               |                                       | > 4.44    | 22.52                | 174                              | 445    | 19.36            | 19.19 |                    |                                                                                                    |                       |  | 19.36                       | 19.19 |     |  | 100                                                                       | 4.45 |
| Коридор                        |                                       | 8.51      | 18.15                | 1551                             | 547.56 | 10.07            | 10.7  |                    | 0.63                                                                                                    |                       |  | 10.07                       | 10.07 |     |  | 99.37                                                                     | 5.51 |
| Интегральная лесосека          |                                       | > 6.47    | 15.46                | 107.83                           | 217.73 | 17.5             | 30.19 |                    | 23.35                                                                                                    |                       |  | 17.5                        | 6.84  |     |  | 76.65                                                                     | 5.68 |
| Лесосека по среднему приросту  | >  o                                  |           | $\geq 20$            |                                  |        | 100              | 100   |                    |                                                                                                    |                       |  | 100                         | 100   |     |  | 100                                                                       | lo.  |
| Теагущая лесосева              | - 110                                 |           | >20                  |                                  |        | 100              | 100   |                    |                                                                                                    |                       |  | 100                         | 100   |     |  | 100                                                                       |      |

Рис. 4.2. Расчет лесосек для сплошнолесосечных рубок главного пользования для сосновых лесов преобладающей группы лесничества

Сохранить расчеты программы: для этого нажать *Alt+Prt Scrn*, открыть *файл Microsoft Word* нажать кнопку **Вставить**, меню **Файл**, подменю **Сохранить как...** и сохранить файл *Word* в своем каталоге на диске E:/ULR/ №\_gruppa/№\_podgruppa под названием **Расчет лесосек для сплошнолесосечных рубок**.

Из рассчитанных лесосек выбрать оптимальную или предложить свою, обосновав свой выбор. При выборе оптимальной лесосеки нужно руководствоваться алгоритмом по выбору оптимальной лесосеки [12].

Основываясь на полученных расчетах размера лесопользования по всем способам рубок, составим сводную ведомость размера рубок главного пользования в сосновых лесах преобладающей группы леса по способам рубок, которая представлена в табл. 4.5.

Таблица 4.5

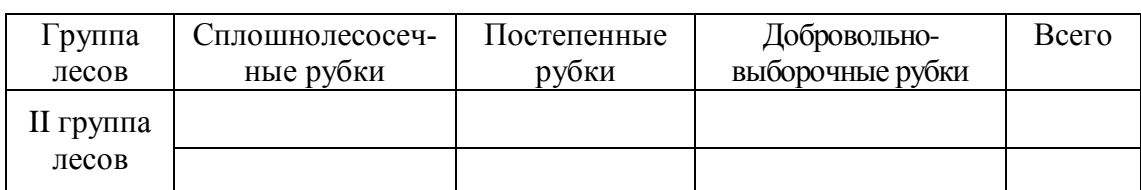

**Размер главного пользования по способам рубок, га/м<sup>3</sup>**

В табл. 4.5 приведены размеры различных способов рубок главного пользования, которые будут проводиться в сосновых лесах II группы лесов лесничества. Данные размеры главного пользования являются оптимальными и служат в качестве норматива для главного пользования лесом в разрезе способов рубок.